# **Search Exploration**

The Search Exploration page allows you to generate search terms based on central concepts of your nest. Enter your Population, Interventions (and Comparators), and Outcomes (PICO) to generate a Boolean query that can be used on PubMed, and explore potential search results' abstracts, key terminology, and topics of interest to help construct your final search strategy. When complete, proceed to Lit Search and Run your Search.

## How to Begin Search Exploring

## 1. Navigate to Search Exploration

| Nest Home             |     |
|-----------------------|-----|
| Dashboard<br>Settings |     |
| Literature Search     | 1/1 |
| Other Sources         |     |
| Duplicate Review      |     |

## 2. Enter PICO of Interest:

When you create a nest, you will have the option to add details about the Population, Interventions (and comparators), and Outcomes (PICO).

**Imagine you are asking the Research Question**: How do <u>atypical antipsychotics (I)</u> impact the <u>quality of life and disability (O)</u> in <u>adults with schizophrenia (P)</u>?

- 1. First, enter the Population (patients with schizophrenia), Interventions (atypical antipsychotics), and Outcomes (disability and quality of life) in the Concept bar under Create.
- 2. Enter each concept, then hit the Enter button, this will move them under Concepts.
- 3. Continue adding terms until you have enough terms to identify your specific topic area (**Recommended**: 2 to 5 terms per category).

Last

update: 2023/04/08 wiki:autolit:search:exploration https://wiki.nested-knowledge.com/doku.php?id=wiki:autolit:search:exploration&rev=1680988514 21:15

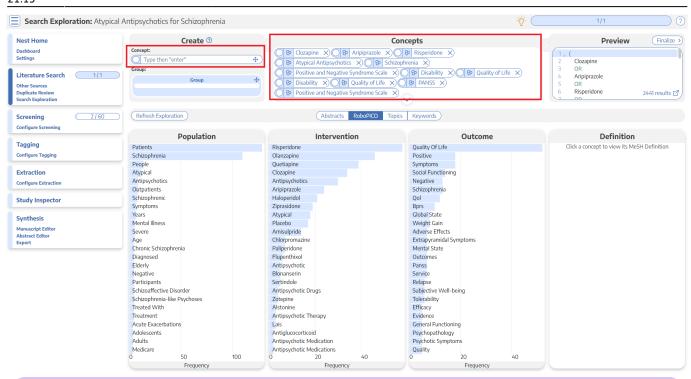

What is a **Comparator?** A comparator is the drug, device, or intervention that the main intervention is tested against. Typical comparator arms include placebo and standard of care (SOC). In the framework shown here, comparators can be included under interventions.

#### 3. Edit PICO Details

When you have completed the tasks above, you will have unstructured terms of interest, but no grouping of terms and no information yet populated to the Abstracts, RoboPICO, Topic Modeling, and Keywords.

To proceed, click on "PICO detail" in the right to view, add, and group together PICO elements.

| Search Exploration: Atypical A                    | ntipsychotics for Schizophreni | а |                                                                                                    |        |                                                                    |   | -Ŏ-                        | 1/1             | 0   |
|---------------------------------------------------|--------------------------------|---|----------------------------------------------------------------------------------------------------|--------|--------------------------------------------------------------------|---|----------------------------|-----------------|-----|
| Nest Home                                         | Population                     | 0 | Intervention                                                                                                    | 0      | Outcome                                                            | 0 | Add a PICO element:        |                 |     |
| Dashboard<br>Settings                             | Schizophrenia X                |   | (Atypical Antipsychotics X)<br>Risperidone (Aripiprazole (Aripiprazole (Ar |        | Quality of Life X Disability X<br>Positive and Negative Syndrome S |   | Type<br>Population<br>Note | Vegated Element |     |
| Other Sources Duplicate Review Search Exploration |                                |   | Abstracts                                                                                                    | RoboPl |                                                                    |   | (                          | PICO Detail Qui | Add |

#### 4. Group together PICO elements

1. Drag and drop the Group box from the right-side panel to the respective PICO section.

| Search Exploration: Atypical A                                                                                                    | ntipsychotics for Schizophrenia |                                                                                                    |                          |                                                       |       | -ŏ́-                                                          | 1/1   | ?                     |
|----------------------------------------------------------------------------------------------------|---------------------------------|----------------------------------------------------------------------------------------------------|--------------------------|-------------------------------------------------------|-------|---------------------------------------------------------------|-------|-----------------------|
| Nest Home         Dashboard         Settings         Literature Search       1/1         Other Sources         Duplicate Review         Sacch Exploration         Query Dublic         Configure Screening         Tagging         Configure Screening         Extraction         Study Inspector         Synthesis         Manuscript Editor         Abstract Editor         Export | Population<br>Schizophrenia X   | Atypical Antipsychoti<br>P<br>Drag & Drop<br>Negate<br>Risperidone<br>Negate<br>Negate<br>Nega | cs X<br>Delete<br>Delete | Positive and Negative Syndrome S<br>PANSS X<br>Negate | elete | Add a PICO element:<br>Type Population<br>Note<br>Drag & Drop | Croup |                       |
|                                                                                                    |                                 |                                                                                                    | Abstracts RabaD          | CO Topics Kowwords                                    |       |                                                               |       | e Exploration Records |

2. Group together sets of populations, interventions, or outcomes. This group will function like the OR operator in search strings. In this example, specific types of antipsychotic medications are grouped together

| Search Exploration: Atypical A                                                                                                    | Antipsychotics for Schizophrenia |              |                                                                                                    | -ŷ-                                                  | 1/1 ?           |
|----------------------------------------------------------------------------------------------------|----------------------------------|--------------|----------------------------------------------------------------------------------------------------|------------------------------------------------------|-----------------|
| Nest Home         Dashboard         Settings         Littersture Search       1/1         Other Sources         Duplicate Review         Search Exploration         General Exploration         Configure Screening         Configure Tagging         Extraction         Configure Extraction         Study Inspector         Synthesis         Mauscript Editor         Export | Population<br>Schizophrenia      | Nitervention | Outcome     Ouality of Life     Disability     Resability       Positive and Negative Syndrome Scale     Positive and Negative Syndrome Scale     Positive and Negative Syndrome Scale       Positive and Negative Syndrome Scale     Positive and Negative Syndrome Scale     Positive and Negative Syndrome Scale       Positive and Negative Syndrome Scale     Positive and Negative Syndrome Scale     Positive and Negative Syndrome Scale       Quality of Life     Oisability     Positive and Negative Scale       Quality of Life     Oisability     Positive and Negative Scale | Add a PICO element: Type Population Note Drag & Drop | Vegated Element |
|                                                                                                    |                                  |              |                                                                                                    |                                                      |                 |

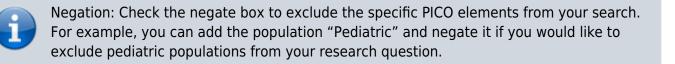

#### 5. Run or Update Search Exploration

To populate Abstracts, RoboPICO, Topic Modeling, and Keywords:

1. In the PICO Detail, select "Update Exploration Records" in the bottom right hand corner.

Last update: 2023/04/08 wiki:autolit:search:exploration https://wiki.nested-knowledge.com/doku.php?id=wiki:autolit:search:exploration&rev=1680988514 21:15

- 2. Review the query string to ensure that it is structured as intended.
- 3. Run the exploratory search. This may take a minute, since this will run a pre-search of PubMed.

| Population<br>Schizophrenia ×                                                  | Intervention       Atypical Antipsychotics ×       Image: Closapine ×                                                                                                    | O     Delete     (Positive and Negative Syndrome S   ×)                                                                                      | Add a PICO element:<br>Type<br>Population<br>Note<br>Drop |
|--------------------------------------------------------------------------------|----------------------------------------------------------------------------------------------------|----------------------------------------------------------------------------------------------------|-----------------------------------------------------------|
| question. Updating & ru<br>Updating this search wi<br>A search built on your F | Update Exploration<br>er of PICOs, you may wish to update the set of reco<br>unning the below search will refresh the set of reco<br>ill have <b>no</b> impact on any finalized literature search<br>PICOs and groupings has been pre-populated, but y<br>searches are downsized by relevancy. | ords you are exploring to better match your researc<br>rds used in Search Exploration (including visuals ar<br>nes and records in your nest. | id models).                                               |

When you update search exploration, the references in your nest **will not change.** The records and data returned from this step will only be used for Search Exploration.

## How to Interpret Search Exploration Findings

There are several ways to explore the references pulled by your exploratory search. The goal of this process should be to **expand or refine your search terms** so that they return as many records of interest while limiting irrelevant results.

Iterative Refinement: As you use the tools outlined below to add, remove, or restructure your terms, you should periodically re-run "Update Search Exploration", as this is **only run manually**, and not automatically updated.

#### 1. Abstracts

Skim through abstracts retrieved through your search exploration terms.

Search Exploration

| Search Exploration: At                                                       | ypical Antipsychotics for Schizophrenia                                                                           |                                                                                                    |                                                     |                                                                                                    | ¥                                                  |                                                                                                    |           |
|------------------------------------------------------------------------------|----------------------------------------------------------------------------------------------------|----------------------------------------------------------------------------------------------------|-----------------------------------------------------|----------------------------------------------------------------------------------------------------|----------------------------------------------------|----------------------------------------------------------------------------------------------------|-----------|
| Nest Home<br>Dashboard<br>Settings<br>Literature Search 1/1<br>Other Sources | Population<br>Schizophrenia                                                                                       | Interventio           (Atypical Antipsychotics )           (Risperidone & Aripipra           (Clozapine & |                                                     | Outcome<br>Quality of Life X Disability X<br>Positive and Negative Syndrome S X<br>Positive and Negative Syndrome S X<br>Positive and Negative Syndrome S X | Add a PICO element<br>Type<br>Population<br>Note   | Negated Element                                                                                                    | D C       |
| Duplicate Review<br>Search Exploration                                       |                                                                                                    |                                                                                                    | stracts Robo                                        | PICO Topics Keywords                                                                                                    |                                                    | PICO Detail Query E                                                                                                    | Builder 🖪 |
| Query Builder                                                                |                                                                                                    |                                                                                                    |                                                     |                                                                                                    | PubMed 🗸                                           | Navigation                                                                                                    |           |
| Screening 2/59 Configure Screening                                           | Cost-effectiveness of first-                                                                                      |                                                                                                    | sychotic dru                                        | gs: results from a randomised co                                                                                                    | ntrolled trial in                                  | Back                                                                                                    | Next      |
| Tagging                                                                      |                                                                                                    |                                                                                                    |                                                     |                                                                                                    |                                                    | References                                                                                                    |           |
| Configure Tagging                                                            |                                                                                                    |                                                                                                    | 5                                                   | <ul> <li>antipsychotic drugs over conventional (<br/>elative costs and value of treatment with</li> </ul>                                                   |                                                    | Title                                                                                                    | Year      |
| Extraction<br>onfigure Extraction                                            | atypical antipsychotics in people w<br>randomised controlled trial data of<br>lower costs and higher quality-adju | vith schizophrenia. METHOD Cos<br>conventional and atypical antips<br>usted life-years (QALYs) than aty   | effectiveness<br>chotics in rout<br>ical antipsyche | acceptability analysis integrated clinical ar<br>ine practice. RESULTS <u>Conventional antip</u><br>itics and were more than 50% likely to be               | nd economic<br>osychotics had<br>e cost-effective. | Cost-effectiveness of first- v. second-<br>generation antipsychotic drugs: results<br>from a randomised controlled trial in<br>schizophrenia responding poorly to<br>previous therapy. | 2007      |
| itudy Inspector                                                              | conclusions The primary and se<br>gain in QALYs compared with atypi                                               | , ,                                                                                                    | onventional ai                                      | i <mark>tipsychotics</mark> may be <mark>cost-saving and asso</mark>                                                                                        | ociated with a                                     | A multicentre, randomized, naturalistic,<br>open-label study between aripiprazole                                                                                                    |           |
| i <mark>ynthesis</mark><br>Manuscript Editor<br>Jostract Editor<br>Xport     | Population/Problem Interv                                                                                         | vention Outcome                                                                                           |                                                     |                                                                                                    |                                                    | and standard of care in the management<br>of community-treated schizophrenic<br>patients Schizophrenia Trial of<br>Aripiprazole: (STAR) study.                                         | 2007      |
|                                                                              |                                                                                                    |                                                                                                    |                                                     |                                                                                                    |                                                    | Neuroprotection: a therapeutic strategy to prevent deterioration associated with schizophrenia.                                                                                        | 2007      |
|                                                                              |                                                                                                    |                                                                                                    |                                                     |                                                                                                    |                                                    | Prediction of remission as a combination<br>of symptomatic and functional remission<br>and adequate subjective well-being in<br>2960 patients with schizophrenia.                      | 2006      |

The purpose of reviewing Abstracts should be to:

- 1. Confirm that your search is returning relevant records, and
- 2. Identify the key terms found in relevant records and adding them to your PICO terms.

#### 2. RoboPICO

2024/05/17 21:59

Browse commonly-mentioned Populations, Interventions, and Outcomes from abstracts and titles. PICO elements are identified by RoboPICO, which is an open source fork of the models offered in RobotReviewer.

| lest Home                            | Population               | 0   | Intervention              | 0         |            | Outcome                                     | 0       | Add a PICO element: |                                             |
|--------------------------------------|--------------------------|-----|---------------------------|-----------|------------|---------------------------------------------|---------|---------------------|---------------------------------------------|
| hashboard<br>ettings                 | Schizophrenia X          |     | typical Antipsychotics X  | ۵         | <u> </u>   | Life 🗙 Disability 🖾<br>nd Negative Syndrome |         | Type<br>Population  | Negated Element                             |
| iterature Search 1/1                 |                          | C   | lozapine 😵                |           | Positive a | nd Negative Syndrome                        | s 8     | Note                | Add                                         |
| ther Sources                         |                          |     |                           |           | (          | 1/2 10 COR 201                              |         |                     |                                             |
| uplicate Review<br>earch Exploration |                          |     | Abstra                    | ts RoboPI | CO Topics  | 6 Keywords                                  |         |                     | PICO Detail Query Builder                   |
| Juery Builder                        |                          |     |                           |           | _          |                                             |         |                     |                                             |
|                                      | Population               |     | Intervo                   | ention    |            |                                             | Outcome |                     | Definition                                  |
| creening 2/59                        | Patients                 |     | Risperidone               |           |            | Quality Of Life                             |         |                     | Click a concept to view its MeSH Definition |
| onfigure Screening                   | Schizophrenia            |     | Olanzapine                |           |            | Symptoms                                    |         |                     |                                             |
|                                      | Schizophrenic            |     | Clozapine                 |           |            | Positive                                    |         |                     |                                             |
| agging                               | Atypical                 |     | Antipsychotics            |           |            | Adverse Effects                             |         |                     |                                             |
|                                      | Antipsychotics           |     | Quetiapine                |           |            | Bprs                                        |         |                     |                                             |
| onfigure Tagging                     | People                   |     | Atypical                  |           |            | Panss                                       |         |                     |                                             |
|                                      | Chronic Schizophrenia    |     | Haloperidol               |           |            | Weight Gain                                 |         |                     |                                             |
| extraction                           | Treatment                |     | Ziprasidone               |           |            | Negative                                    |         |                     |                                             |
| onfigure Extraction                  | Diagnosed                |     | Amisulpride               |           |            | Schizophrenia                               |         |                     |                                             |
| onigure extraction                   | Symptoms                 |     | Aripiprazole              |           |            | Depressive Sympton                          |         |                     |                                             |
|                                      | Treated With             |     | Placebo                   |           |            | Extrapyramidal Sym                          |         |                     |                                             |
| itudy Inspector                      | Bipolar Disorder         |     | Flupenthixol              |           |            | Patient Satisfaction                        |         |                     |                                             |
|                                      | Antipsychotic            |     | Zotepine                  |           |            | Score                                       |         |                     |                                             |
| ynthesis                             | Depression               |     | Chlorpromazine            |           |            | Social Functioning                          |         |                     |                                             |
| ,<br>lanuscript Editor               | Participants             |     | Conventional              |           |            | Functioning                                 |         |                     |                                             |
| bstract Editor                       | Study                    |     | Rlai                      |           |            | Mental State                                |         |                     |                                             |
| xport                                | Suffering                |     | Sertindole                |           |            | Adverse Events                              |         |                     |                                             |
|                                      | Acute Exacerbations      |     | Alstonine                 |           |            | Efficacy                                    |         |                     |                                             |
|                                      | Adult                    |     | Antipsychotic             |           |            | Evidence                                    |         |                     |                                             |
|                                      | India                    |     | Antipsychotic Risperidone |           |            | Incidence                                   |         |                     |                                             |
|                                      | Medication               |     | Antipsychotic Therapy     |           |            | Medication                                  |         |                     |                                             |
|                                      | Negative                 |     | Antipsychotic Treatment   |           |            | Psychotic Symptom                           | IS      |                     |                                             |
|                                      | Outpatients              |     | Benzodiazepine-like Drugs |           |            | Qol                                         |         |                     |                                             |
|                                      | Patient                  |     | Ca                        |           |            | Quality                                     |         |                     |                                             |
|                                      | Schizoaffective Disorder | 100 | Depot<br>0 20             | 40        |            | Risk<br>0 20                                |         | 40                  |                                             |
|                                      |                          |     |                           |           |            |                                             |         |                     |                                             |

The purpose of RoboPICO should be to:

- 1. Identify the most common topics of underlying abstracts, and
- 2. Identify terms that you should add to your PICO (which you can populate to "Add a PICO

Element" by clicking on the relevant row).

Clicking a row in the chart also initiates a strict MeSH lookup on the PICO element; not all extracted PICOs will correspond to MeSHs, but expect approximately half of lookups to succeed. In the event of a failed lookup, MeSH and Google search linkouts are offered.

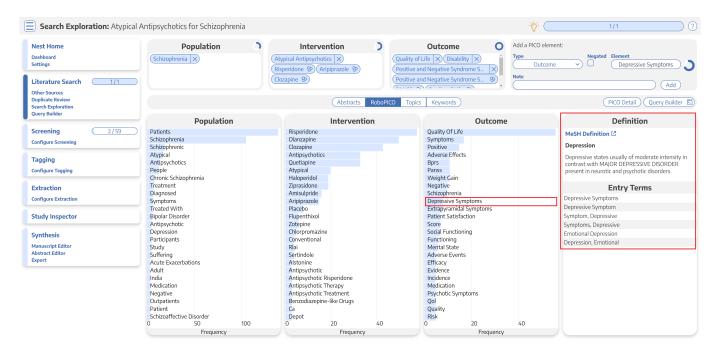

What are MeSH? Medical Subject Headings (MeSH) are terms defined by the National Library of Medicine as a way to organize and search the content of medical literature. In some ways, MeSH are similar to Nested Knowledge tags, but unlike tags, MeSH are standardized.

#### 3. Topics

Explore topics that appear most frequently among the references. References may belong to one or more topics, or none. Clicking a topic shows references belonging to the topic.

| Search Exploration: Atypical A                                           | ntipsychotics for Schizoph  | renia                          |                                                |                                                     |                                                                                                    | -ğ-                                         | 1/1                                                                                                    | ?               |
|--------------------------------------------------------------------------|-----------------------------|--------------------------------|------------------------------------------------|-----------------------------------------------------|----------------------------------------------------------------------------------------------------|---------------------------------------------|----------------------------------------------------------------------------------------------------|-----------------|
| Nest Home<br>Dashboard<br>Settings<br>Literature Search 1/1              | Population                  | (Atypical Ant                  | tervention<br>psychotics ×<br>(Aripiprazole *) | Quality of Life<br>Positive and 1<br>Positive and 1 | Dutcome         Outome           Image: Strate Syndrome S         Image: Strate Syndrome S         Image: Strate Syndrome S | Add a PICO eleme<br>Type<br>Outcome<br>Note | Negated Element     Treated with Olanza                                                                                                    | apine) 🕽<br>Add |
| Other Sources<br>Duplicate Review<br>Search Exploration<br>Query Builder |                             |                                | Abstracts                                      | RoboPICO Topics                                     | Keywords                                                                                                    |                                             |                                                                                                    | Builder 🖻       |
| Screening 2/59<br>Configure Screening                                    |                             | Versus Atypical                | Amisulpride in Schizophren                     | ia                                                  |                                                                                                    |                                             | References By Topic<br>Title                                                                                                    | Year            |
| Tagging<br>Configure Tagging                                             | Outcome Measures            |                                | c                                              | lozapine and ZScale and                             | d ClirSwitching to #Treated wit                                                                                             | h Quet Domains                              | side effects and tardive dyskinesia.<br>The SOHO (Schizophrenia Outpatient<br>Health Outcome) study: implications for                          | 1998            |
| Extraction<br>Configure Extraction                                       |                             | Aripiprazole for Schizophrenia | Conventional Agents                            |                                                     |                                                                                                    |                                             | the treatment of schizophrenia.<br>A multicentre, randomized, naturalistic,<br>open-label study between aripiprazole                           |                 |
| Study Inspector                                                          | Atypical Neuroleptics       | General Functioning            | Months of Treatment                            | Schizophrenia in Remiss<br>S                        | ion<br>chizophrenia or fHealth care C                                                                                       | Prevention of Schiz                         | and standard of care in the management<br>of community-treated schizophrenic<br>patients Schizophrenia Trial of<br>Aripiprazole: (STAR) study. | 2007            |
| Synthesis<br>Manuscript Editor<br>Abstract Editor<br>Export              | Depression in Schizophrenia |                                |                                                | Subjective Well-being<br>Do                         | )<br>oses of Typical Antipsycho<br>New Gen                                                                                  | eraSecond Generatio                         | Pharmacoeconomic studies of atypical<br>antipsychotic drugs for the treatment of<br>schizophrenia.                                             | 1999            |
|                                                                          |                             | Treatment Costs                | Psychotic Disorders                            | Better Subjective<br>Dic                            | hotomous Data We Calcula                                                                                                    |                                             | Aripiprazole for schizophrenia.<br>Atypical antipsychotic agents: a critical                                                                   | 2006            |
|                                                                          | Treated with Olanzapine     | Weight Gain                    | Newer Antipsychotics                           | Evidence Suggests                                   | Metabolic<br>Long-acting Injectable <sub>Fewer F</sub>                                                                      | SyndrcPaliperidone<br>Relaps Mechanisms o   | [Neuroleptic malignant syndrome and<br>atypical antipsychotics: a brief review].                                                               | 2000<br>2008    |
|                                                                          |                             |                                |                                                |                                                     |                                                                                                    |                                             | Antipsychotic medication, functional<br>outcome and quality of life in<br>schizophrenia: focus on amisulpride.                                 | 2010            |

These topics are derived from a Carrot2 clustering of abstract text to identify semantically similar concepts and group them.

#### 4. Keywords and N-Grams

Explore the frequency of word combinations (n-grams) from abstracts or indexed descriptors (MeSH and/or journal keywords). While n-grams are presented in order of occurence in abstract text, descriptors are inherently unordered. Clicking a row shows unique references containing the combination.

| Nest Home<br>Dashboard<br>ettings<br>.iterature Search (1/1) | Population<br>Schizophrenia × | Intervention           (Atypical Antipsychotics   ×)           (Risperidone &) (Aripiprazole &)           (Clozapine &) | Quality of Life X<br>(Quality of Life X)<br>(Positive and Negativ<br>(Positive and Negativ | Disability X<br>re Syndrome S X<br>re Syndrome S X<br>Note | Negated Element<br>Treated with Olanzapine |
|--------------------------------------------------------------|-------------------------------|----------------------------------------------------------------------------------------------------|--------------------------------------------------------------------------------------------|------------------------------------------------------------|--------------------------------------------|
| Dther Sources<br>Suplicate Review<br>Jearch Exploration      |                               | Abstracts                                                                                                    | RoboPICO Topics Keywo                                                                      |                                                            | ) (Add)<br>(PICO Detail) (Query Builder    |
| Query Builder                                                |                               | Keywo                                                                                                    | ds                                                                                         |                                                            | Associated References                      |
| icreening 2/59                                               | Columns (N): 2 V              | Keywords/MeSHs                                                                                                    | bstract n-grams                                                                            |                                                            | Click a row to view associated references. |
| Configure Screening                                          | Rank                          | N-gram (1)                                                                                                    | N-gram (2)                                                                                 | Frequency                                                  |                                            |
| Fagging                                                      | 1                             | Atypical                                                                                                    | Antipsychotics                                                                             | 292                                                        |                                            |
| Configure Tagging                                            | 2                             | Quality                                                                                                    | Life                                                                                       | 265                                                        |                                            |
| Extraction                                                   | 3                             | Patients                                                                                                    | Schizophrenia                                                                              | 113                                                        |                                            |
| Configure Extraction                                         | 4                             | Atypical                                                                                                    | Antipsychotic                                                                              | 93                                                         |                                            |
| Study Inspector                                              | 5                             | Rr                                                                                                    | Ci                                                                                         | 82                                                         |                                            |
| ivnthesis                                                    | 6                             | Negative                                                                                                    | Symptoms                                                                                   | 71                                                         |                                            |
| Aanuscript Editor                                            | 7                             | Long                                                                                                    | Term                                                                                       | 68                                                         |                                            |
| Abstract Editor<br>Export                                    | 8                             | Adverse                                                                                                    | Effects                                                                                    | 67                                                         |                                            |
|                                                              | 9                             | Quality                                                                                                    | Evidence                                                                                   | 60                                                         |                                            |
|                                                              | 10                            | Antipsychotic                                                                                                    | Drugs                                                                                      | 57                                                         |                                            |
|                                                              | 11                            | Treatment                                                                                                    | Schizophrenia                                                                              | 56                                                         |                                            |
|                                                              | 12                            | Low                                                                                                    | Quality                                                                                    | 51                                                         |                                            |
|                                                              | 13                            | Ν                                                                                                    | Rr                                                                                         | 47                                                         |                                            |
|                                                              | 14                            | Conventional                                                                                                    | Antipsychotics                                                                             | 45                                                         |                                            |

Last update: 2023/04/08 wiki:autolit:search:exploration https://wiki.nested-knowledge.com/doku.php?id=wiki:autolit:search:exploration&rev=1680988514 21:15

| Nest Home                                                                | Population        | Intervention                                              | ) Outcom                                          | e O Add a PICO element | :                                                                                                    |
|--------------------------------------------------------------------------|-------------------|-----------------------------------------------------------|---------------------------------------------------|------------------------|----------------------------------------------------------------------------------------------------|
| Dashboard<br>Settings                                                    | (Schizophrenia X) | Atypical Antipsychotics ×<br>Risperidone & Aripiprazole 8 | Quality of Life × Dis<br>Positive and Negative St | vndrome S X Outcome    | Negated         Element           Image: Construction of the second second se |
| Literature Search 1/1                                                    |                   | Clozapine &                                               | Positive and Negative St                          | vndrome S 8            | Add                                                                                                    |
| Other Sources<br>Duplicate Review<br>Search Exploration<br>Query Builder |                   | Abstrac                                                   | ts RoboPICO Topics Keywords                       | 3                      | PICO Detail Query Builde                                                                                                    |
|                                                                          |                   | Keywo                                                     | ords                                              |                        | Associated References                                                                                                    |
| Screening 2/59 Configure Screening                                       | Columns (N): 2 V  | Keywords/MeSHs                                            | Abstract n-grams                                  |                        | Click a row to view associated references.                                                                                                    |
|                                                                          | Rank              | Keyword (1)                                               | Keyword (2)                                       | Frequency              |                                                                                                    |
| Tagging                                                                  | 1                 | Antipsychotic Agents                                      | Humans                                            | 156                    |                                                                                                    |
| Configure Tagging                                                        | 2                 | Humans                                                    | Schizophrenia                                     | 146                    |                                                                                                    |
| Extraction                                                               | 3                 | Antipsychotic Agents                                      | Schizophrenia                                     | 144                    |                                                                                                    |
| Configure Extraction                                                     | 4                 | Humans                                                    | Quality Of Life                                   | 76                     |                                                                                                    |
| Study Inspector                                                          | 5                 | Antipsychotic Agents                                      | Quality Of Life                                   | 75                     |                                                                                                    |
| Synthesis                                                                | 6                 | Quality Of Life                                           | Schizophrenia                                     | 73                     |                                                                                                    |
| Manuscript Editor                                                        | 7                 | Adult                                                     | Humans                                            | 71                     |                                                                                                    |
| Abstract Editor<br>Export                                                | 8                 | Adult                                                     | Antipsychotic Agents                              | 69                     |                                                                                                    |
|                                                                          | 9                 | Female                                                    | Humans                                            | 65                     |                                                                                                    |
|                                                                          | 10                | Humans                                                    | Male                                              | 65                     |                                                                                                    |
|                                                                          | 11                | Antipsychotic Agents                                      | Male                                              | 64                     |                                                                                                    |
|                                                                          | 12                | Adult                                                     | Schizophrenia                                     | 63                     |                                                                                                    |
|                                                                          | 13                | Antipsychotic Agents                                      | Female                                            | 63                     |                                                                                                    |
|                                                                          | 14                | Female                                                    | Male                                              | 61                     |                                                                                                    |

## **Next Steps**

#### When is Search Exploration finished?

You should continue iteratively refining your query until your Abstract, RoboPICO, Topics, and/or Keywords contain mostly relevant content and minimal extraneous records or concepts.

It is useful to **check the total number of records** returned from your query. To do so, view the number of records in the bottom right of the Preview screen, where you can also click to view the query on PubMed:

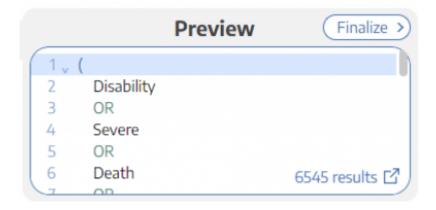

There is no 'right' number of records, but a good rule of thumb is to return:

- 1. A maximum of 200-300 records, with
- 2. An anticipated inclusion rate at or above 20%.

The reasoning behind this recommendation is that you want to capture relevant records while minimizing extra work during Screening (remember, your team will need to manually Screen all

results from your Search!). You can always add new/expanded Searches as you proceed, so achieving a high rate of inclusion should be prioritized over comprehensiveness.

#### What comes after Search Exploration?

When you are finished with Search Exploration, proceed to review, test, and finalize your search string in Lit Search!

From: https://wiki.nested-knowledge.com/ - Nested Knowledge

Permanent link: https://wiki.nested-knowledge.com/doku.php?id=wiki:autolit:search:exploration&rev=1680988514

Last update: 2023/04/08 21:15